Jack Whitham

11th September 2008

Jack Whitham () The CoSMoS multi-FPGA Simulation Facilit 11th September 2008 1/20

 $\sim$ 

in a ⊞in B

<span id="page-0-0"></span>э

**1** The facility is a central shared resource for running FPGA-based applications.

 $\leftarrow$   $\Box$   $\rightarrow$   $\leftarrow$   $\Box$   $\rightarrow$ 

 $\mathcal{A} \ \overline{\mathcal{B}} \ \rightarrow \ \mathcal{A} \ \overline{\mathcal{B}} \ \rightarrow$ 

 $\equiv$ 

- **1** The facility is a central shared resource for running FPGA-based applications.
- 2 It is accessed securely via the Internet.

**Barbara** 

G.

- **1** The facility is a central shared resource for running FPGA-based applications.
- 2 It is accessed securely via the Internet.
- **3** It is already being used for research.

i a ⊞is

- **1** The facility is a central shared resource for running FPGA-based applications.
- 2 It is accessed securely via the Internet.
- **3** It is already being used for research.
- **4** Next term, it will be used for teaching.

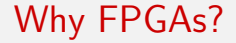

• A CPU runs sequential applications efficiently.

イロン イ母ン イヨン イヨン

**Single** 

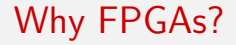

- A CPU runs *sequential* applications efficiently.
- A cluster of CPUs runs coarse-grained parallel applications efficiently.

ヨメ イヨメ

目

- A CPU runs *sequential* applications efficiently.
- A cluster of CPUs runs *coarse-grained parallel* applications efficiently.
- But no CPU runs fine-grained parallel applications efficiently.

目

- A CPU runs *sequential* applications efficiently.
- A cluster of CPUs runs *coarse-grained parallel* applications efficiently.
- But no CPU runs fine-grained parallel applications efficiently.

FPGAs are good at running applications that contain a high degree of concurrency.

**A BAY A BA** 

**Single Street** 

Consider the alternative:

o One FPGA per researcher?

ia ≅

- One FPGA per researcher?
- What if the application is too large for one FPGA?

- One FPGA per researcher?
- What if the application is too large for one FPGA?
	- *n* FPGAs per researcher?
	- $\bullet$  Issues: physical space,  $\pounds$ s, interconnections, expertise.

- One FPGA per researcher?
- What if the application is too large for one FPGA?
	- *n* FPGAs per researcher?
	- $\bullet$  Issues: physical space,  $\pounds$ s, interconnections, expertise.
- Solution: *n* FPGAs for *m* researchers.

- One FPGA per researcher?
- What if the application is too large for one FPGA?
	- *n* FPGAs per researcher?
	- $\bullet$  Issues: physical space,  $\pounds$ s, interconnections, expertise.
- Solution: *n* FPGAs for *m* researchers.
	- A time-shared computing resource for multi-FPGA applications!

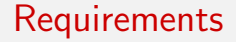

• Secure remote access.

イロン イ母ン イヨン イヨン

- 1986

- **•** Secure remote access.
- Good communication links between FPGAs, so that applications can span multiple FPGAs.

 $\leftarrow$   $\Box$   $\rightarrow$   $\leftarrow$   $\Box$   $\rightarrow$ 

 $\mathcal{A} \xrightarrow{\sim} \mathcal{B} \rightarrow \mathcal{A} \xrightarrow{\sim} \mathcal{B} \rightarrow$ 

**Single** 

- **•** Secure remote access.
- Good communication links between FPGAs, so that applications can span multiple FPGAs.
- Ease of programming: no need to learn VHDL/Verilog.

- B

### **Solutions**

• Secure remote access is implemented using the Secure Shell (SSH) protocol, with RSA authentication. This allows us to provide access over the public Internet.

**A BAKABA** 

## **Solutions**

- Secure remote access is implemented using the Secure Shell (SSH) protocol, with RSA authentication. This allows us to provide access over the public Internet.
- **Good communication links between FPGAs** are possible with a hierarchical structure:
	- FPGAs are organised into clusters of four, with fast point-to-point links within each cluster.
	- Each FPGA has an Ethernet connection for communication between clusters.

## **Solutions**

- Secure remote access is implemented using the Secure Shell (SSH) protocol, with RSA authentication. This allows us to provide access over the public Internet.
- **Good communication links between FPGAs** are possible with a hierarchical structure:
	- FPGAs are organised into clusters of four, with fast point-to-point links within each cluster.
	- Each FPGA has an Ethernet connection for communication between clusters.
- **Ease of programming** is helped by our Handel C environment. This allows you to use the Handel C language in place of VHDL and Verilog.
	- Handel C is a C-like language for hardware design: includes syntax for parallel statements, and occam-like channels.

KID KAPIKIEIKIEI PIAO

One FPGA

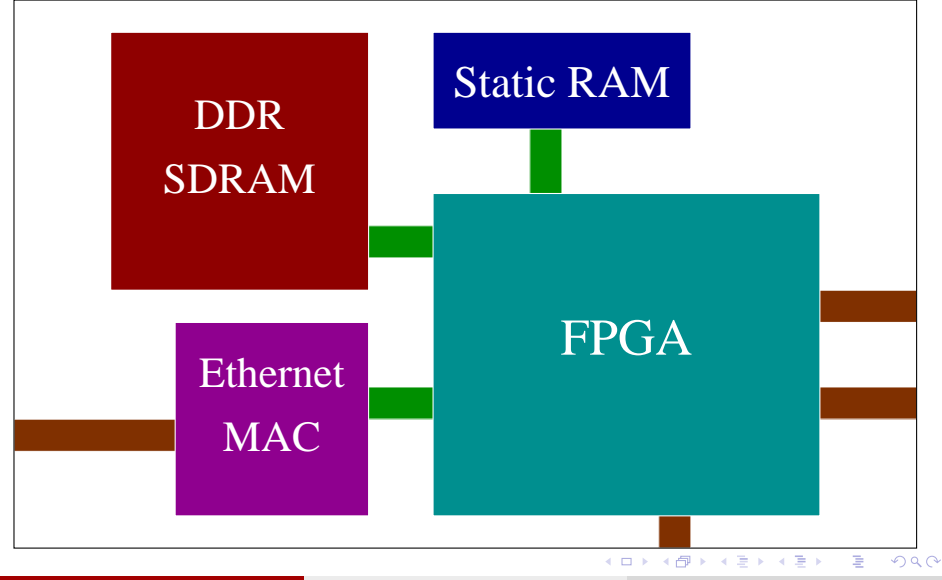

Jack Whitham () The CoSMoS multi-FPGA Simulation Facilit 11th September 2008 7 / 20

#### One cluster

<span id="page-21-0"></span>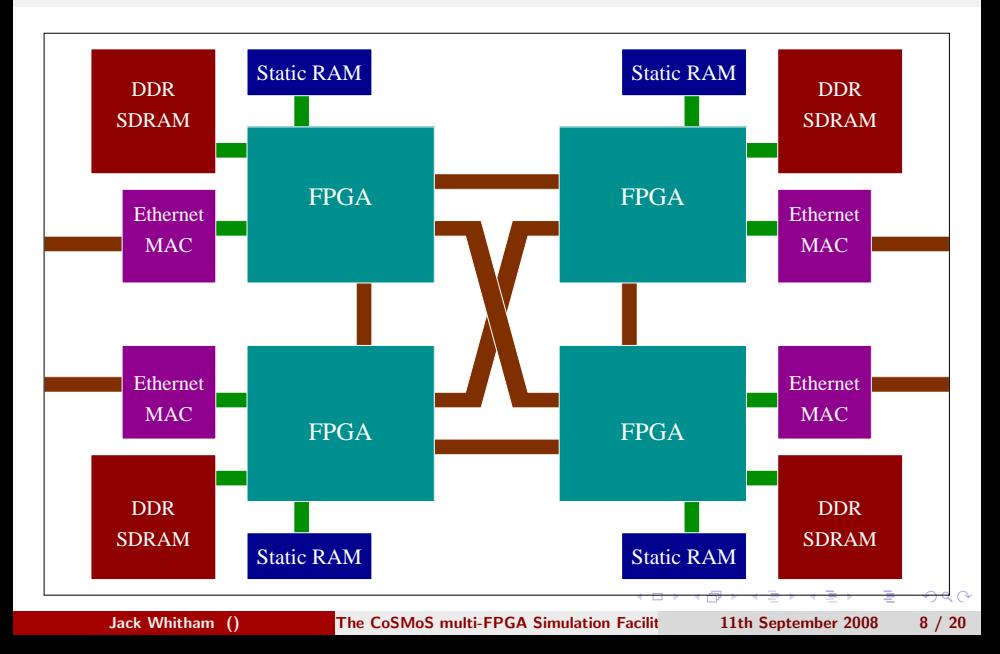

## Many clusters

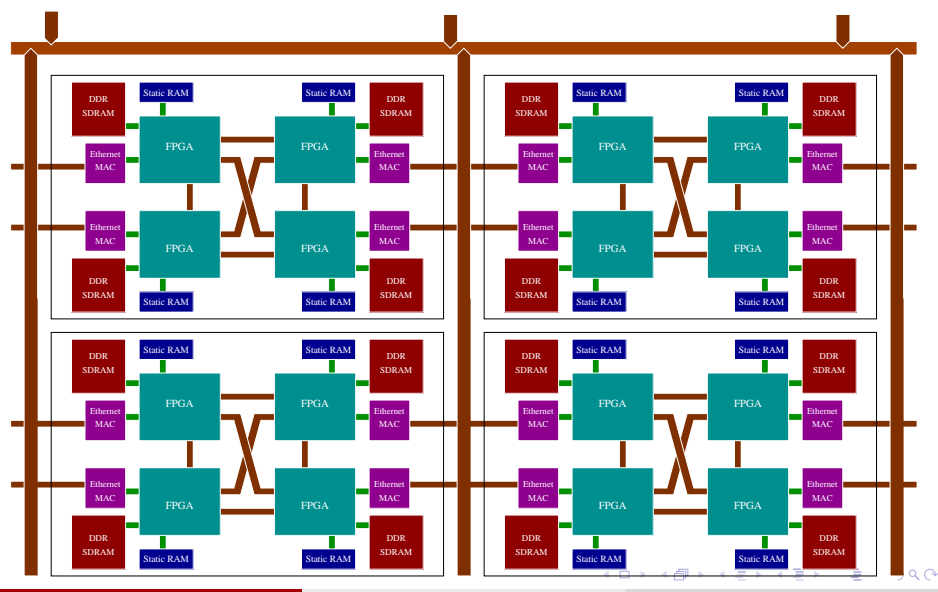

Jack Whitham () The CoSMoS multi-FPGA Simulation Facilit 11th September 2008 9 / 20

<span id="page-22-0"></span>

A traditional computer would be remotely accessed by: SSH, telnet, 3270, remote desktop, NX, etc...

in a ⊞in B

<span id="page-23-0"></span>э

- A traditional computer would be remotely accessed by: SSH, telnet, 3270, remote desktop, NX, etc...
- These paradigms do not apply to FPGAs: no interactive operating system is present.
- A traditional computer would be remotely accessed by: SSH, telnet, 3270, remote desktop, NX, etc...
- These paradigms do not apply to FPGAs: no interactive operating system is present.

However... these protocols make no assumptions about the applications that will be used.

**A BAY A BA** 

- A traditional computer would be remotely accessed by: SSH, telnet, 3270, remote desktop, NX, etc...
- These paradigms do not apply to FPGAs: no interactive operating system is present.

However... these protocols make no assumptions about the applications that will be used.

• What is the FPGA equivalent?

**Brazilia** 

• Load a *bit file* onto an FPGA.

 $\equiv$ 

- **Load a bit file onto an FPGA.**
- Open a channel to communicate with the FPGA.

D.

- **a** Load a *bit file* onto an FPGA.
- Open a channel to communicate with the FPGA.

Q. What is the simplest way for one piece of hardware to communicate with another?

**A BAR A BAR** 

目

- **a** Load a *bit file* onto an FPGA.
- Open a channel to communicate with the FPGA.

Q. What is the simplest way for one piece of hardware to communicate with another?

A. A serial connection (RS232, etc.). The serial protocol is standard, requires very little hardware, and is supported almost everywhere.

**A BAR A BAR** 

# **Controller**

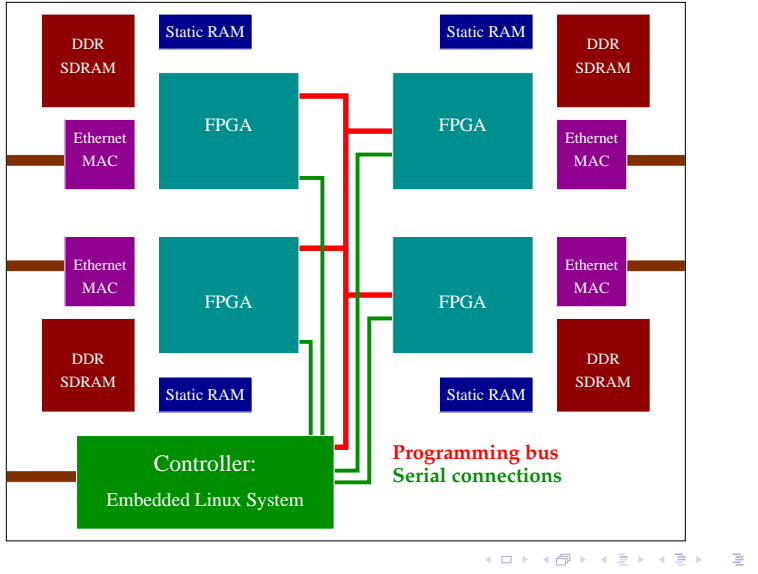

Jack Whitham () The CoSMoS multi-FPGA Simulation Facilit 11th September 2008 12 / 20

 $QQ$ 

At the most basic level, the multi-FPGA resource provides:

- An online service allowing you to (remotely):
	- program an FPGA, then
	- communicate with it via a serial connection.

At the most basic level, the multi-FPGA resource provides:

- An online service allowing you to (remotely):
	- program an FPGA, then
	- communicate with it via a serial connection.
- Software written in Python that allows you to do the above from a program or script.

# Example

#### Python code

```
1 import vlab
2 from twisted.internet import reactor, defer
3
4 @defer.inlineCallbacks
5 def Run():
6 print 'Loading bit file'
7 bits = file('test.bit', 'rb').read()<br>8 print 'Connecting to the board'
        print 'Connecting to the board'
9 auth = vlab.loadAuthorisation("vluser.key")
10 vlf = vlab.VlabClientFactory(auth)<br>11 meactor connectTCP(auth relay serve
        reactor.connectTCP(auth.relay_server_name, 22, vlf)
12 vl = yield vlf.getChannel()
13 yield vl.connect("s3esk")
14 print 'Sending bit file'
15 bid = yield vl.sendBitfile(bits)
16 print 'Bid is', bid
17 yield vl.programFPGA(0, bid)
18 print 'Done'
19 vl.disconnect()
20 reactor.stop()
```
• Handel C drivers to make FPGA programming simpler.

4 ロト 4 母

 $\mathbb{B} \rightarrow \mathbb{R} \oplus \mathbb{B} \rightarrow$ 

- **Handel C drivers to make FPGA programming simpler.**
- vlabifhw: Hardware that multiplexes the serial connection to provide multiple "ports" into your design, including:
	- $\bullet$  a debugging channel providing an *n*-bit wide parallel interface to your design,
	- and up to 14 bidirectional 8-bit parallel channels.

**A BAK A BA** 

- **Handel C drivers to make FPGA programming simpler.**
- vlabifhw: Hardware that multiplexes the serial connection to provide multiple "ports" into your design, including:
	- $\bullet$  a debugging channel providing an *n*-bit wide parallel interface to your design,
	- and up to 14 bidirectional 8-bit parallel channels.
- **•** ethernet: a driver for the Ethernet chip.

**A BAR A BAR** 

- **Handel C drivers to make FPGA programming simpler.**
- vlabifhw: Hardware that multiplexes the serial connection to provide multiple "ports" into your design, including:
	- $\bullet$  a debugging channel providing an *n*-bit wide parallel interface to your design,
	- and up to 14 bidirectional 8-bit parallel channels.
- **•** ethernet: a driver for the Ethernet chip.
- Software drivers for vlabifhw

- 3

Embedded Systems (EMS) course.

 $\equiv$ 

## How it works

#### On the FPGA (Handel C)

```
#include "vlab.hch"
char rot13(char c)
{
    if(c > 'z') return c;
    if(c >= 'n') return c - 13;
    if(c >= 'a') return c + 13;
    return c;
}
void main(void)
{
    char c;
    par {
        vlab uart driver(&uart);
        while(1) \{uart ? c;
            c = \text{rot13}(c);uart ! c;
        }
    }
}
```
### How it works

#### On the PC (Python):

#### Switch event

```
switch val = event.switch state
switch reg = self.dbg chan.getAsDict()[ 'switches' ]
switch_reg.setOutput(switch_val)
self.dbg chan.uploadChain()
```
#### Rotary control event

```
motion = event.motion
ccw = (motion < 0)for i in xrange(abs(motion)):
    self.control chan.virtualButtons(rot is ccw=ccw, rot rotation=True)
    self.control chan.virtualButtons()
```
(ロ) (押) (ミ) (手)

- B

Our "virtual lab" resource currently features a variety of FPGA boards (Spartan-3E Starter Kit, ML401).

4 ロト 4 母

 $\mathbb{R}^d \times \mathbb{R}^d \xrightarrow{\mathbb{R}^d} \mathbb{R}^d \times \mathbb{R}^d \xrightarrow{\mathbb{R}^d} \mathbb{R}^d$ 

- Our "virtual lab" resource currently features a variety of FPGA boards (Spartan-3E Starter Kit, ML401).
- It has already been used for some research (JEOPARD project).

**BAKER** 

- Our "virtual lab" resource currently features a variety of FPGA boards (Spartan-3E Starter Kit, ML401).
- It has already been used for some research (JEOPARD project).
- The multi-FPGA board is in the final design phases; prototypes are expected around Christmas.

**A BAY A BA** 

- Our "virtual lab" resource currently features a variety of FPGA boards (Spartan-3E Starter Kit, ML401).
- It has already been used for some research (JEOPARD project).
- The multi-FPGA board is in the final design phases; prototypes are expected around Christmas.
- Handel C drivers are being written.

**Brazilia** 

Much of the infrastructure is already complete and working.

4 ロト 4 母  $\sim$   $\mathbb{B} \rightarrow \mathbb{R} \oplus \mathbb{B} \rightarrow$ 

Þ

- Much of the infrastructure is already complete and working.
- But some of the hardware is not yet finished.

i al ⊞

4 ロト 4 母

## Conclusion

- Much of the infrastructure is already complete and working.
- But some of the hardware is not yet finished.
- Handel C drivers are also currently incomplete.

э

## Conclusion

- Much of the infrastructure is already complete and working.
- But some of the hardware is not yet finished.
- Handel C drivers are also currently incomplete.
- You'll be able to experiment with the system soon, at least on Spartan-3E Starter Kit FPGAs.

**BAKER** 

## Conclusion

- Much of the infrastructure is already complete and working.
- But some of the hardware is not yet finished.
- Handel C drivers are also currently incomplete.
- You'll be able to experiment with the system soon, at least on Spartan-3E Starter Kit FPGAs.

Find the manual online at <http://www.jwhitham.org.uk/vl2/>. Email me (see website) for access information.

<span id="page-50-0"></span>**Brazilia**